#### Digital Skills Training

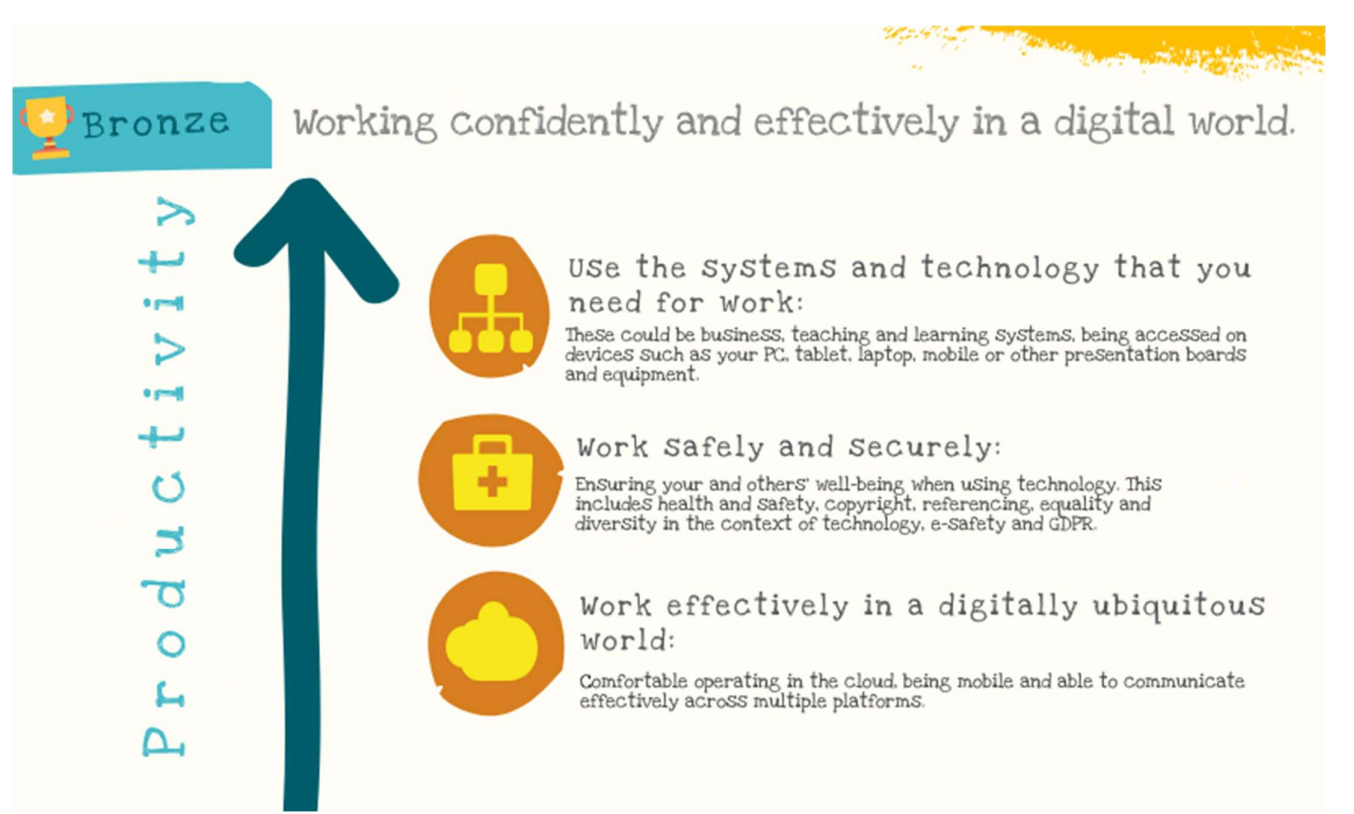

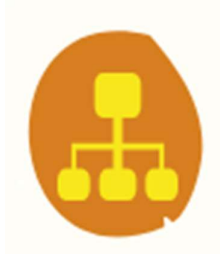

#### Use the systems and technology that you need for work:

These could be business, teaching and learning systems, being accessed on devices such as your PC, tablet, laptop, mobile or other presentation boards and equipment.

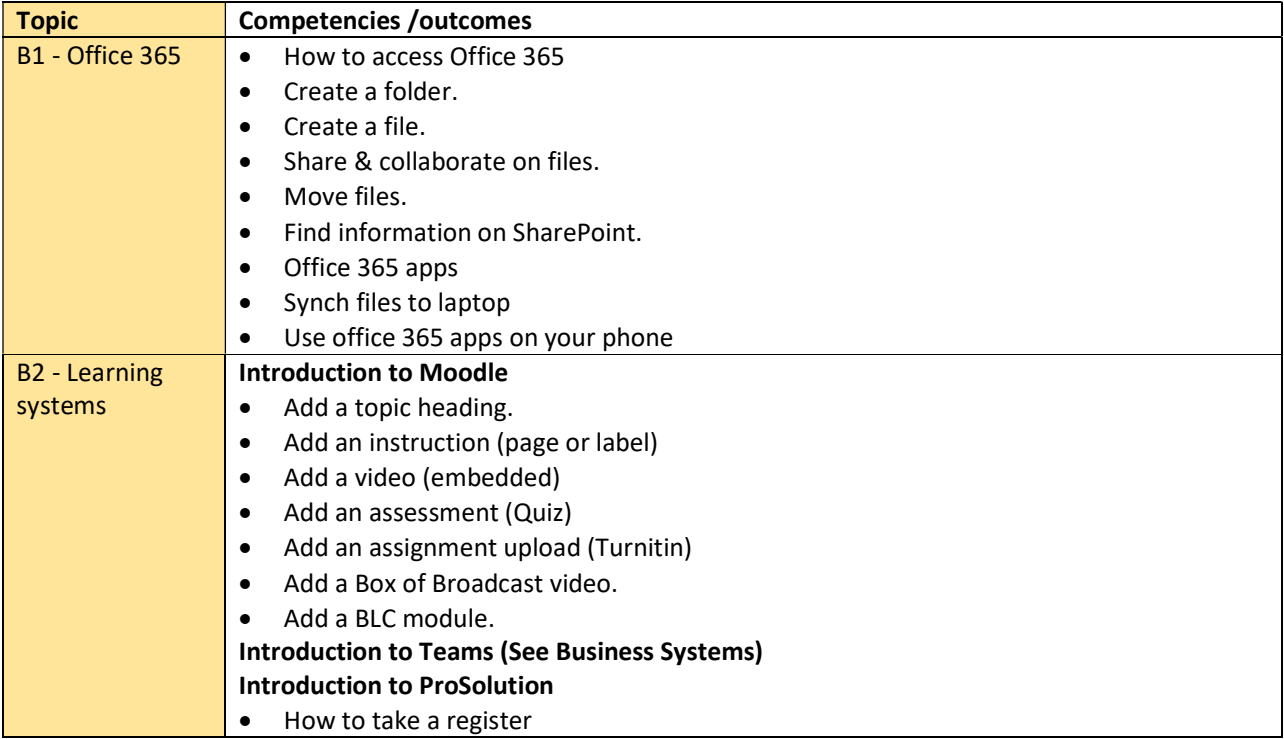

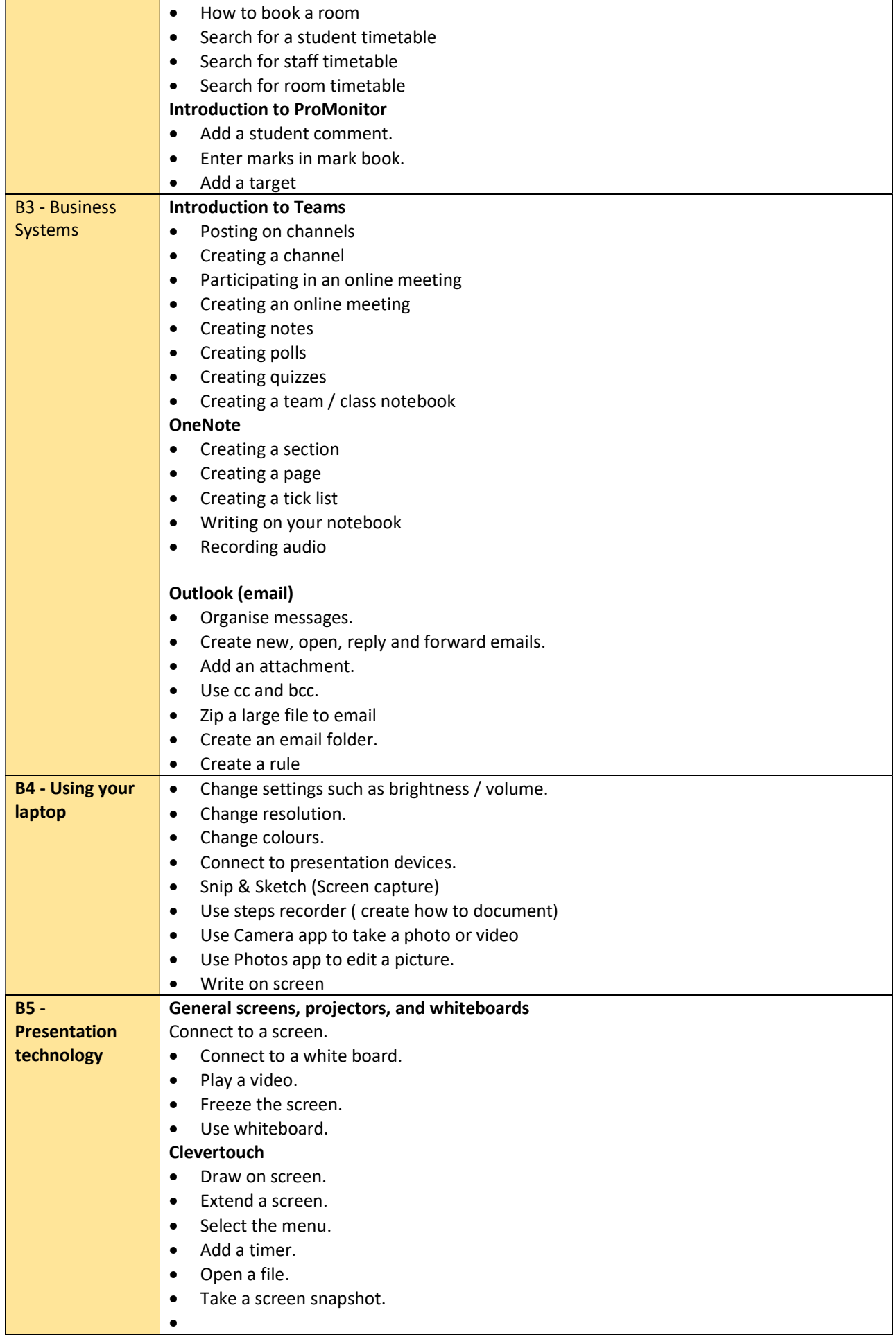

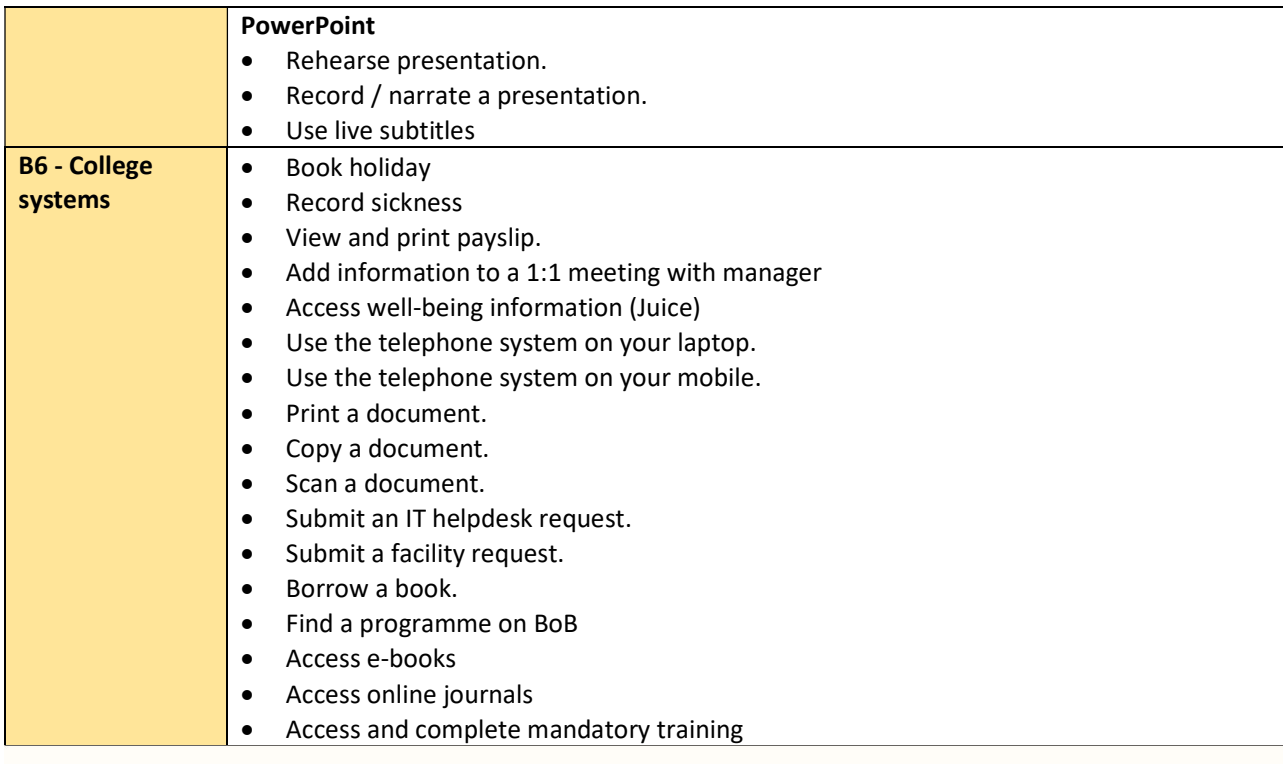

# ▬

## Work Safely and Securely:

Ensuring your and others' well-being when using technology. This includes health and safety, copyright, referencing, equality and diversity in the context of technology, e-safety and GDPR.

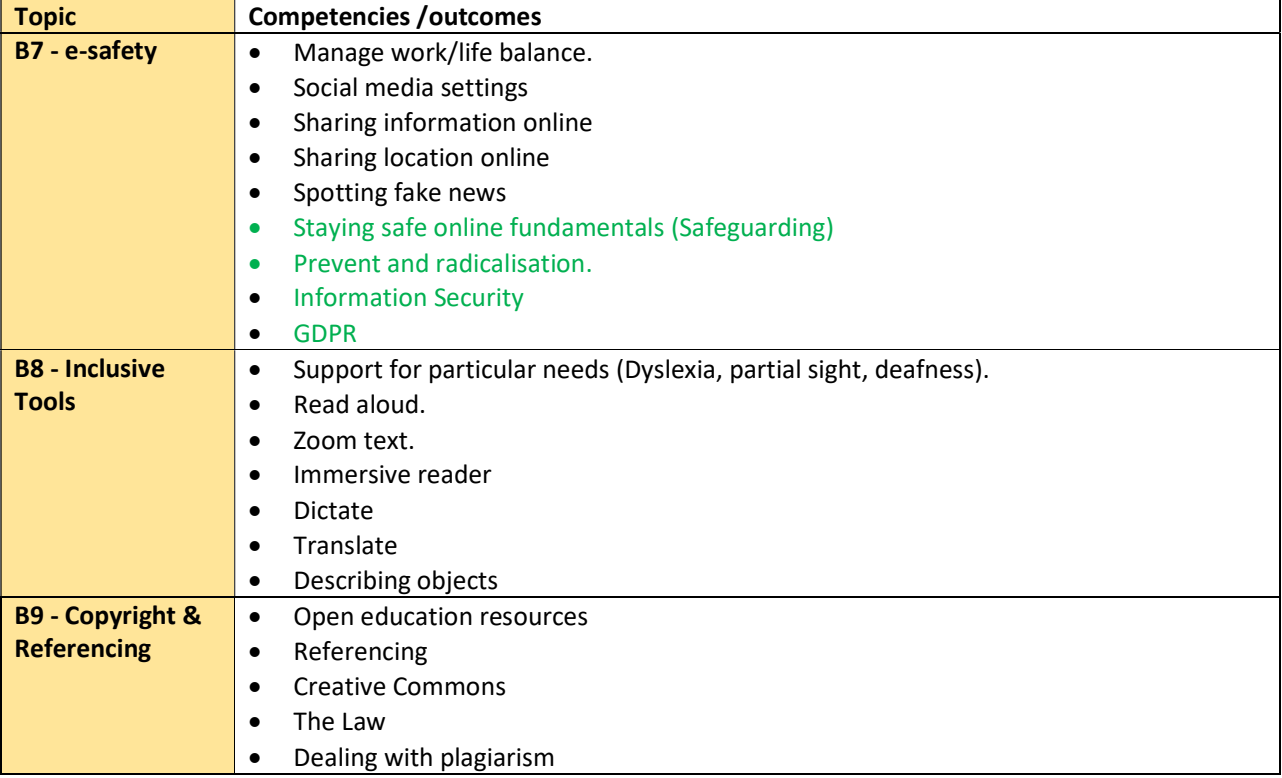

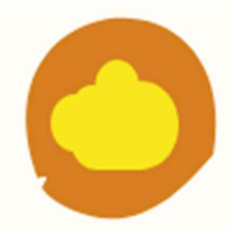

#### Work effectively in a digitally ubiquitous world:

Comfortable operating in the cloud, being mobile and able to communicate effectively across multiple platforms.

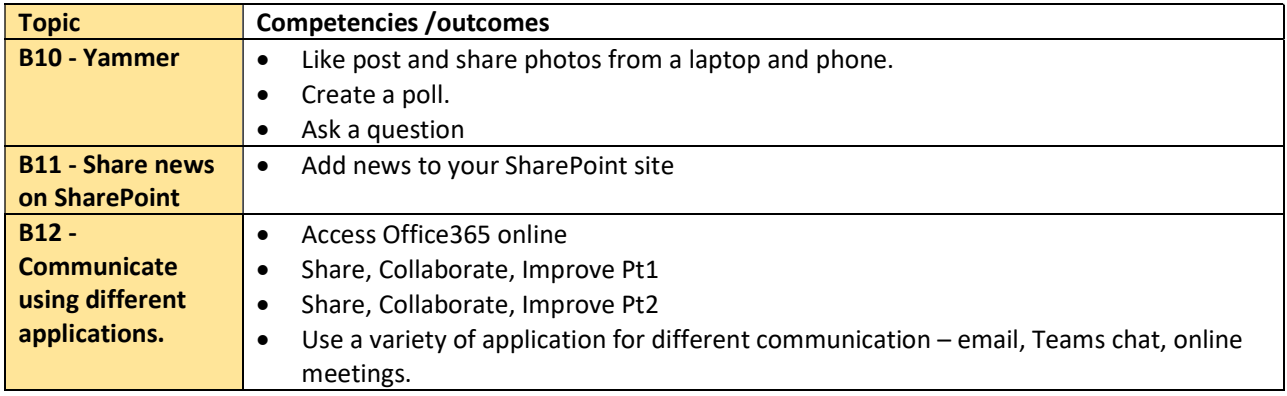

#### Using digital technology to create and collaborate. Silver Find, curate, and create digital resources: This could be to support learning or the development of your service. This could be done by developing a personal information environment to ensure that practice is influenced by the latest research and debate. ÷ ⊳ Capture, analyse and present data: ÷ "<br>Ihis includes qualitative and quantative data capture via a variety of<br>tools including digital media. Data can be presented in a variety of<br>ways such as charts, infographics and live dashboards. ಹ ره Planning and delivering your Service or learning via digital means: L utilising technology to aid collaboration, planning and project management as well as developing courses or services which effectively utilise technology to meet the needs of students and stakeholders. τJ

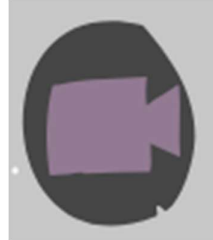

#### Find, curate, and create digital resources:

This could be to support learning or the development of your service. This could be done by developing a personal information environment to ensure that practice is influenced by the latest research and debate.

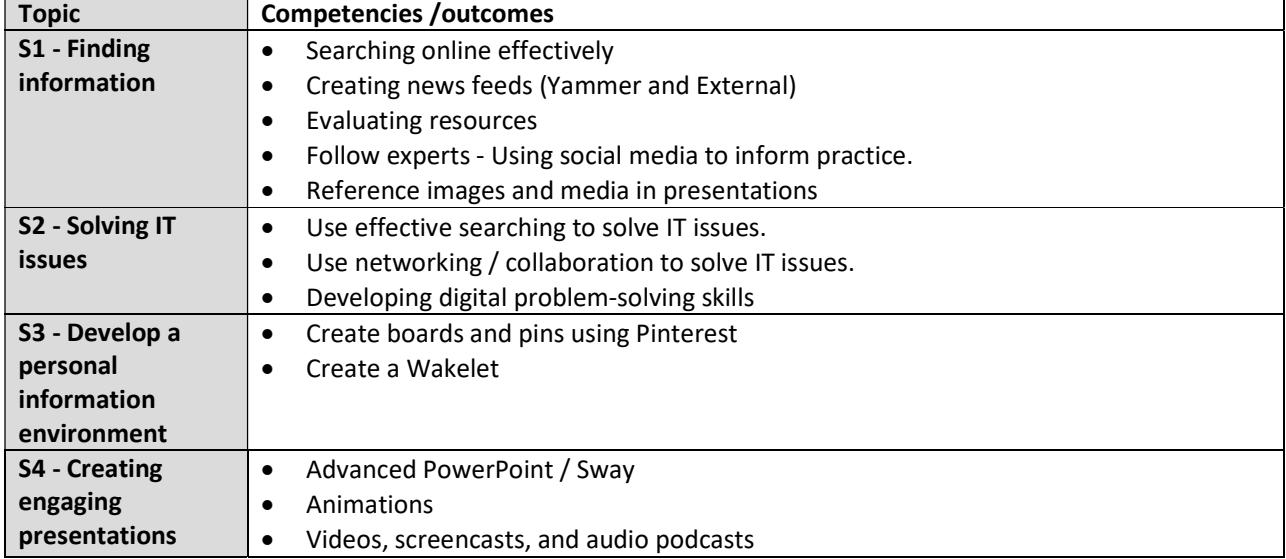

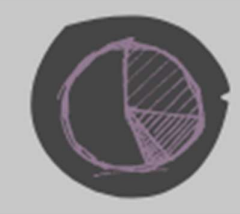

### Capture, analyse and present data:

This includes qualitative and quantative data capture via a variety of tools including digital media. Data can be presented in a variety of ways such as charts, infographics and live dashboards.

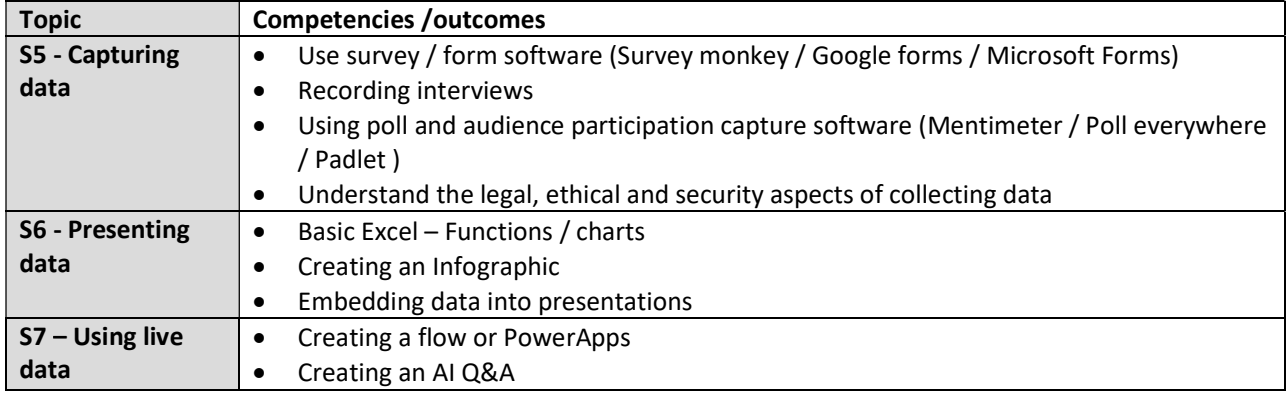

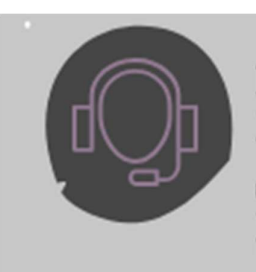

#### Planning and delivering your Service or learning via digital means:

Utilising technology to aid collaboration, planning and project management as<br>well as developing courses or services which effectively utilise technology<br>to meet the needs of students and stakeholders.

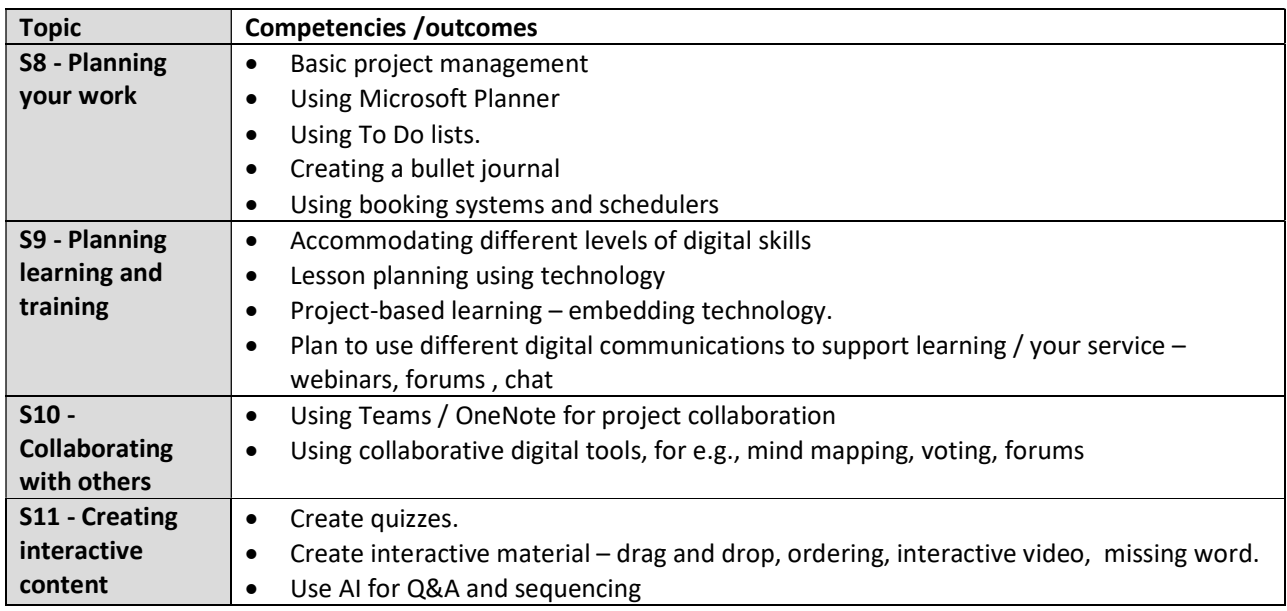

#### Gold Inspiring and innovating using digital technology. Continuous learning and reflection:  $\mathbf{C}$ Being an active member of internal and external social networks and communities which form part of your personal learning environment. Regularly experimenting with new technology (currently, AI, VR AR etc.)  $\circ$ a grad ىپ Managing your personal and professional ದ brand: ⋗ Publishing resources, opinion and information on internal and external social communities in a professional manner.  $\,$  $\overline{O}$ Future planning and inspiring others: Collaborating and participating to develop ideas and innovation. Supporting and developing others  $\blacksquare$

#### Continuous learning and reflection:

Being an active member of internal and external social networks and communities which form part of your personal learning environment.<br>Regularly experimenting with new technology (currently, AI, VR AR etc.)

![](_page_6_Picture_54.jpeg)

![](_page_6_Picture_5.jpeg)

![](_page_6_Picture_55.jpeg)

![](_page_7_Picture_9.jpeg)

# Future planning and inspiring others:

Collaborating and participating to develop ideas and innovation. Supporting and developing others  $\,$ 

![](_page_7_Picture_10.jpeg)